## **VoiceXML Example : BlackJack game**

## **Play against the VoiceXML browser**

```
<?xml version="1.0" ?>
<vxml version="2.0" xmlns="http://www.w3.org/2001/vxml">
<property name="inputmodes" value="dtmf"/>
<var name="cards"/> <!-- array of cards -->
<var name="currCard" expr="0"/> <!-- current card -->
<var name="userCards"/> <!-- cards of the user -->
<var name="compCards"/> <!-- cards of computer -->
<script> <![CDATA[
   function shuffle() {
    for (var i = 0; i < 52; i++) {
      cards[i] = i; }
    for (var i = 0; i < 51; i++) {
      var j = Math.float(Math.random() * (52-i)) + i;var k = \text{cards[i]};
      cards[i] = cards[i];cards[j] = k; }
   }
   function cardDescription (cardNum) {
    var suit = Math.floor (cardNum / 13);
    var rank = cardNum % 13;
     var cardDesc;
     switch (rank) {
      case \theta: cardDesc = "2 of "; break;
      case 1: cardDesc = "3 of "; break;
      case 2: cardDesc = "4 of "; break;
      case 3: cardDesc = "5 of "; break;
      case 4: cardDesc = "6 of "; break;
      case 5: cardDesc = "7 of "; break;
      case 6: cardDesc = "8 of "; break;
      case 7: cardDesc = "9 of "; break;
      case 8: cardDesc = "10 of "; break;
       case 9: cardDesc = "jack of "; break;
      case 10: cardDesc = "queen of "; break;
      case 11: cardDesc = "king of "; break;
      case 12: cardDesc = "ace of "; break;
     }
     switch (suit) {
       case 0: cardDesc += "clubs"; break;
       case 1: cardDesc += "hearts"; break;
       case 2: cardDesc += "diamonds"; break;
       case 3: cardDesc += "spades"; break;
     }
```

```
 return cardDesc;
 }
 function newCardForUser() {
   userCards[userCards.length] = cards[currCard];
   currCard++;
 }
 function lastUserCardDesc() {
   return cardDescription(userCards[userCards.length-1]);
 }
 function newCardForComp() {
   compCards[compCards.length] = cards[currCard];
   currCard++;
 }
 function lastCompCardDesc() {
  return cardDescription(compCards[compCards.length-1]);
 }
 function valOfCard (cardNum) {
 var rank = cardNum % 13;
   switch (rank) {
     case 9: return 10;
     case 10: return 10;
     case 11: return 10;
     case 12: return 11;
     default: return rank+2;
  }
 }
 function valOfCards (c) {
 var val = 0;
   var i;
  var aceNum = 0;
  for (var i = 0; i < c, length; i++) {
    var v = valOfCard(c[i]);
    if (v == 11) aceNum++;
    val += v; }
  while (val > 21 && aceNum > 0) {
    val - = 10; // ace can be counted as 1 instead of 11 if needed
     aceNum--;
   }
   return val;
 }
 function softHand (c) { // are all aces counted as 11?
  var val = 0;
   var i;
  var aceNum = 0;
  for (var i = 0; i < c. length; i++) {
    var v = valOfCard(c[i]);if (v == 11) aceNum++;
    val += v; }
  while (val > 21 && aceNum > 0) {
```

```
val - = 10; // ace can be counted as 1 instead of 11 if needed
       aceNum--;
     }
     return aceNum > 0;
   }
   function valOfUserCards() {
     return valOfCards (userCards);
   }
   function valOfCompCards() {
     return valOfCards (compCards);
   }
   function shouldCompTakeCard() { // strategy of the computer
     if (softHand (compCards)) return true;
    var val = valOfCompCards();
    if (val \leq 11) return true;
    if (Math.random() < 0.25) return true; // risk
    if (Math.random() < 1/(val-11)) return true;
     return false;
   }
]]> </script>
<form id="start">
   <block>
     <prompt>Welcome to blackjack</prompt>
     <script>
      cards = new Array(52); </script>
     <goto next="#new_game"/>
   </block>
</form>
<form id="new_game">
   <field name="yesno" type = "boolean">
     <noinput> Hey, don't sleep and say something! </noinput>
     <nomatch> I didn't understand you.</nomatch>
     <prompt>Do you want to play a new game?</prompt>
     <filled>
       <if cond="yesno == 'true'">
         <goto next="#start_game"/>
      <else/ <goto next="#end"/>
      \langleif>
     </filled>
   </field>
</form>
<form id="start_game">
   <block>
    <prompt> I am shuffeling the cards. We start with two cards for each.
     </prompt>
```

```
 <script>
       userCards = new Array;
       compCards = new Array;
       shuffle();
       newCardForUser();
       newCardForUser();
       newCardForComp();
       newCardForComp();
     </script>
    <prompt> You got <value expr="cardDescription(userCards[0])"/>
       and <value expr="cardDescription(userCards[1])"/>.
     </prompt>
     <goto next="#game_eval"/>
   </block>
</form>
<form id="game_eval">
   <block>
     <var name="userVal" expr="valOfUserCards()"/>
     <var name="compVal" expr="valOfCompCards()"/>
     <prompt>Value of your cards is <value expr="userVal"/></prompt>
    \langleif cond="userVal \deltaqt; 21">
       <prompt>You lost the game.</prompt>
       <goto next="#new_game"/>
    \langleif>
    \langleif cond="userVal == 21 || compVal > 21">
       <prompt>Value of my cards is <value expr="compVal"/></prompt>
       <prompt>You won the game!</prompt>
       <goto next="#new_game"/>
    \langleif>
    \langleif cond="compVal == 21">
       <prompt>Value of my cards is <value expr="compVal"/></prompt>
       <prompt>You lost the game.</prompt>
       <goto next="#new_game"/>
    \langleif>
     <goto next="#decision"/>
   </block>
</form>
<form id="decision">
   <field name="userDecision" type = "boolean">
     <noinput> Hey, don't sleep and say something!</noinput>
     <nomatch> I didn't understand you. </nomatch>
     <prompt>Do you want one more card?</prompt>
     <filled>
       <if cond="userDecision">
         <script>newCardForUser();</script>
        \langleif cond="valOfUserCards() \deltaqt;= 21">
```

```
 <prompt>
             You got <value expr="lastUserCardDesc()"/>
           </prompt>
           <goto next="#game_eval"/>
        \langle/if>
      \langleif>
       <var name="compDecision" expr="shouldCompTakeCard()"/>
       <if cond="compDecision == 'true'">
         <script>newCardForComp();</script>
      \langleif>
      <if cond="userDecision &amp;&amp; compDecision == 'true'">
         <prompt>
           I am giving you <value expr="lastUserCardDesc()"/> and I also take
           a card.
         </prompt>
      \leqelseif cond="userDecision & amp: \leqamp: compDecision == 'false'"/>
         <prompt>
           I am giving you <value expr="lastUserCardDesc()"/>. I will take
           no card.
         </prompt>
      \leqelseif cond="userDecision == 'false' & \leqamp; compDecision ==
'true'"/>
         <prompt>OK, you don't want a card, but I will take one.</prompt>
       <else/>
         <prompt>I also don't want more cards. The game is finished.</prompt>
         <goto next="#game_finished"/>
      \langleif>
       <goto next="#game_eval"/>
     </filled>
  </field>
</form>
<form id="game_finished">
   <block>
     <var name="userVal" expr="valOfUserCards()"/>
     <var name="compVal" expr="valOfCompCards()"/>
     <prompt>Value of your cards is <value expr="userVal"/></prompt>
     <prompt>Value of my cards is <value expr="compVal"/></prompt>
    <if cond="userVal &qt;= compVal">
       <prompt>You won the game!</prompt>
     <else/>
       <prompt>You lost the game.</prompt>
    \langleif>
     <goto next="#new_game"/>
   </block>
</form>
<form id="end">
   <block>
     I hope you enjoyed the game. Goodbye.
```
 </block> </form>

</vxml>

The VoiceXML browser will use the ECMA script to process the game logic. The BlackJack rules are accessible here : [wikipedia](http://en.wikipedia.org/wiki/Blackjack)

Download : [blackjack.vxml](http://links.i6net.com/vxml_examples/blackjack/blackjack.vxml)

From: <https://wiki.voximal.com/>- **Voximal documentation**

Permanent link: **<https://wiki.voximal.com/doku.php?id=examples:blackjack>**

Last update: **2016/09/21 06:45**

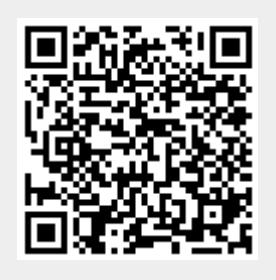